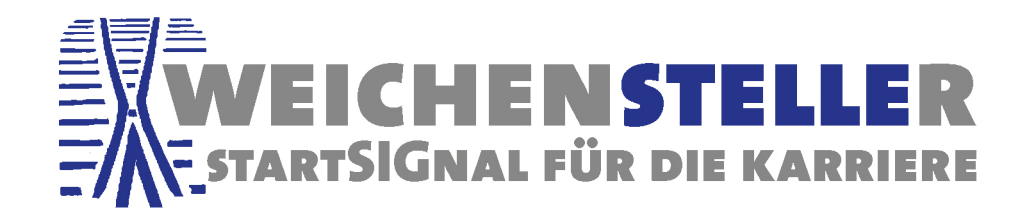

## **Regionaler Stellenmarkt**

## **Hinweise zur Veröffentlichung von Stellenanzeigen auf Unternehmenswebseiten**

Beachten Sie bitte folgende Hinweise, damit wir auch die Stellenanzeigen von Ihrer Unternehmens-Website auslesen können:

- **Keine Flash-Anwendung** im Stellenanzeigenbereich
- Komplexe Suchabfragen vermeiden: eine **Übersicht aller Stellenanzeigen** sollte mit einem Klick aufrufbar sein
- Links zu Stellenanzeigen dürfen **nicht an eine Browsersitzung gebunden sein**, sie müssen speicherbar und permanent aufrufbar sein
- **Positionsbezeichnungen immer mit der Stellenanzeige** verlinken, d. h. keine Links wie "lesen Sie mehr" oder "klicken Sie hier"

- Regionalmanager/in gesucht -

Der Verein besetzt kurzfristig ab Oktober die Stelle einer/eines Regionalmanagerin/Regionalmanagers.

Weitere Informationen zur Steile imden Sie hier.

Wählen Sie als Positionsbezeichnungen **eindeutige Jobbezeichnungen** – Überschriften wie "Duales Studium" können nicht als Stellenanzeigen erkannt werden

- Die **Adresse der ausschreibenden Niederlassung/Tochterfirma** muss aus der Stellenanzeigen hervorgehen, so dass eine genaue Zuordnung zum Einsatzort möglich ist
- Stellenanzeigen sollten **auf der Webseite des Unternehmens** zu finden sein, auf einer anderen Domain wird der Crawler sie nicht auslesen
- Die **Ladezeiten** der Stellenanzeigen **so gering wie möglich** halten
- Erfasst werden kann eine Stellanzeige nur, wenn es **pro ausgeschriebener Stelle einen eindeutigen Link gibt** (keine Sprungmarke im Text), der genau auf diese eine Stelle verweist: z.B. http://www.unternehmen.de/karriere/bueroleitung Einen Link, der nur auf "Karriere" oder "Jobs" oder ähnlich allgemein endet, liest der Crawler nicht aus